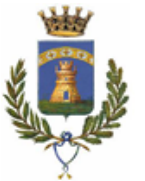

Città di CASTELFRANCO Emilia

**SETTORE TECNICO E SVILUPPO DEL TERRITORIO SERVIZIO EDILIZIA PRIVATA - PUA - URBANIZZAZIONI** Piazza della Vittoria, n. 8 – 41013 Castelfranco Emilia (Modena) Tel. 059/959211 – Fax 059/920560 – C.F. 00172960361 Sede distaccata: Via Circondaria Nord n.126/b PEC: comunecastelfrancoemilia@cert.comune.castelfranco-emilia.mo.it

## **COMUNE DI CASTELFRANCO EMILIA**

## **VARIANTE AL PIANO OPERATIVO COMUNALE – 2^ Variante al P.O.C. – II stralcio – ADOZIONE**

Si avvisa che con deliberazione del Consiglio Comunale n. 61 del 20/07/2017 è stata adottata una Variante al Piano Operativo Comunale - 2^ Variante al P.O.C. - II stralcio - ai sensi dell'art. 34 della L.R. 20/2000 e s.m.i.

La Variante al P.O.C. adottata è depositata per 60 giorni dalla data di pubblicazione del presente avviso presso il Comune di Castelfranco Emilia – Servizio Edilizia Privata, PUA e Urbanizzazioni – dove chiunque può prenderne visione (martedì e venerdì dalle ore 9:00 alle ore 12:00).

Sono disponibili inoltre per la consultazione sul sito web istituzionale del Comune di Castelfranco Emilia al seguente indirizzo: [http://www.comune.castelfranco](http://www.comune.castelfranco-emilia.mo.gov.it/servizi/Menu/dinamica.aspx?idSezione=616&idArea=45512&idCat=45535&ID=53663&TipoElemento=pagina)[emilia.mo.gov.it/servizi/Menu/dinamica.aspx?idSezione=616&idArea=45512&idCat=45535&ID=53](http://www.comune.castelfranco-emilia.mo.gov.it/servizi/Menu/dinamica.aspx?idSezione=616&idArea=45512&idCat=45535&ID=53663&TipoElemento=pagina) [663&TipoElemento=pagina](http://www.comune.castelfranco-emilia.mo.gov.it/servizi/Menu/dinamica.aspx?idSezione=616&idArea=45512&idCat=45535&ID=53663&TipoElemento=pagina)

Entro il 09/10/2017 chiunque può presentare osservazioni sui contenuti della Variante al P.O.C., le quali saranno valutate prima dell'approvazione definitiva.

> Il Responsabile del Procedimento **Dott. Arch. Bruno MARINO**

Documento elaborato in formato PDF/A, firmato digitalmente ed inviato a mezzo PEC ai sensi delle normative vigenti in materia.